## Python 3 Español Cheat Sheet by Ismael Mercado [\(torerohk\)](http://www.cheatography.com/torerohk/) via [cheatography.com/23626/cs/5397/](http://www.cheatography.com/torerohk/cheat-sheets/python-3-espanol)

### **print()**

#### print()

print al ser funcion siempre se utiliza con parentesis

#### **Variable String**

 $y = "a"$ 

z = 'Hola'

multilinea = """cadena de texto

con mas de una linea"""

variables de tipo string van entre comillas dobles o sencillas para cadenas de texto de multiples lineas se utiliza """ texto """

#### **Operadores Matematicos**

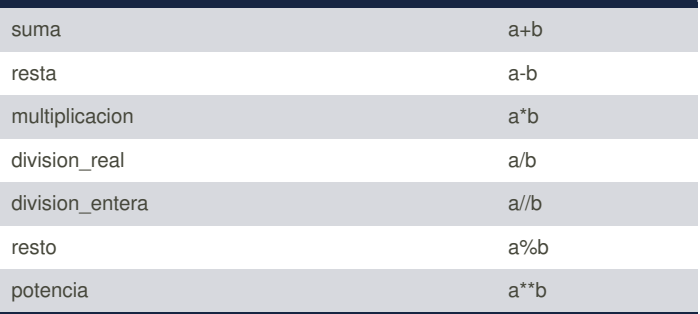

los operadores matemáticos principales pueden utilizarse combinados respetando la jerarquía al resolverlas

1. Resolver ( ) [ ] { }

2. Resolver exponentes.

3. Resolver \* y / de izquierda a derecha 4. Resolver + y - de izquierda a derecha

#### **Operadores Logicos**

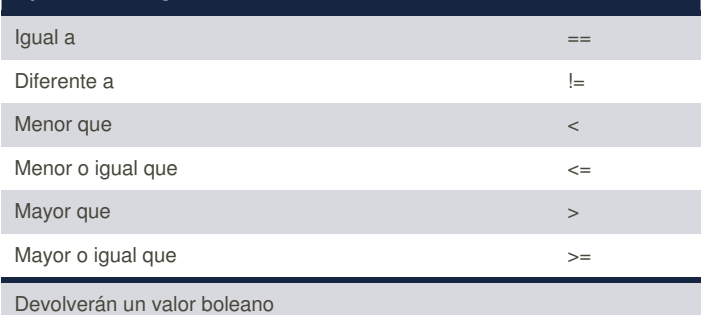

### **Metodos para Strings**

**len()** retorna longitud de caracteres en string: len(string) **lower()** retorna string en minúsculas: string.lower() **upper()** retorna string en mayúsculas:

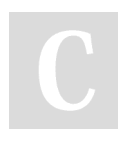

By **Ismael Mercado** (torerohk) [cheatography.com/torerohk/](http://www.cheatography.com/torerohk/)

#### Published 12th November, 2015. Last updated 12th November, 2015. Page 1 of 5.

### **Metodos para Strings (cont)**

string.upper() **capitalize()** retorna primer carácter de string en mayúsculas string.capitalize() **str()** retorna conversión explícita de strings: str(string) Literales variable.lower() variable.upper() No Literales len(variable) str(variable)

#### **String Inmutable a Flexible**

print("%s" % (variable)) o print("%s" % ("string")) nom= "Ismael" ape = "Mercado" # variables print ("mi nombre %s. mi apellido %s ." % (nom, ape)) # strings print ("mi nombre %s. mi apellido %s ." % ("Ismael", "Mercado"))

#### **Comparadores guia**

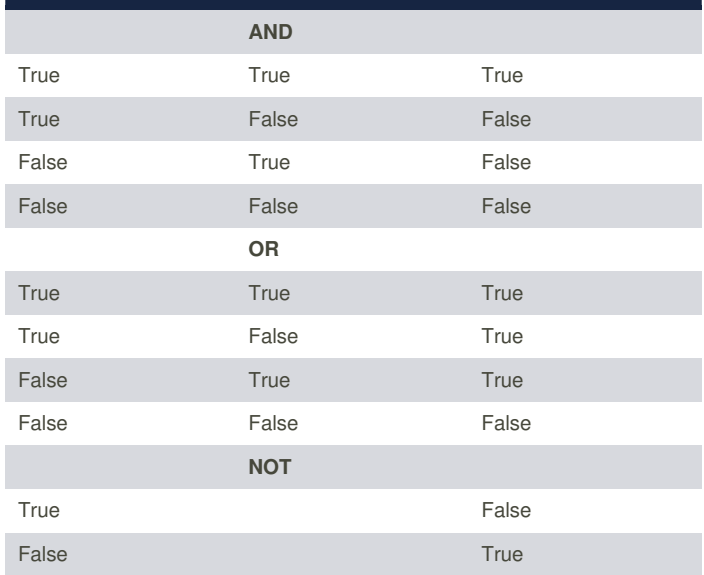

#### **Diccionarios**

Estructura de datos que almacena valores utilizando otros como referencia para su acceso y almacenamiento, es iterable, mutable y puede contener elementos de diferente tipo; se declara entre llaves *{clave:valor}*

diccionario={'a':1, 'b':2, 'c':3} Podemos utilizar la funcion **dict()** diccionario=dict(a=1, b=2, c=3)

> Sponsored by **Readability-Score.com** Measure your website readability! <https://readability-score.com>

## Python 3 Español Cheat Sheet by Ismael Mercado [\(torerohk\)](http://www.cheatography.com/torerohk/) via [cheatography.com/23626/cs/5397/](http://www.cheatography.com/torerohk/cheat-sheets/python-3-espanol)

#### **Diccionarios (cont)**

Acceder a un elemento utilizamos el indice diccionario['c'] Modificar un valor diccionario['b']=28 Nuevos elementos añadimos una clave no existente diccionario['d']=4 Iterar con un diccionario **items()** *Acceso a claves y valores* diccionario.items() **values()** *Acceso a valores* diccionario.values() **keys()** *Acceso a claves* diccionario.keys() Ordenar un diccionario sorted(diccionario) Ordenar un diccionario en inverso sorted(diccionario, reverse=True)

#### **Matrices**

Anidando listas construimos matrices de elementos matriz=[[1,2,3],[4,5,6]] para acceder a los elementos utilizamos matriz[0][1] sustituir un elemento matriz[1][0]=33

### **crear, modificar y leer archivos en disco**

Función para crear un archivo def crearArchivo(): archivo=open('datos.txt', 'w') archivo.close() Función para escribir en un archivo def escribirArchivo(): archivo=open('datos.txt', 'a') archivo.write('prueba de texto\n') archivo.close Función para leer un archivo def leerArchivo():

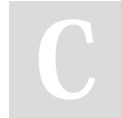

By **Ismael Mercado** (torerohk) [cheatography.com/torerohk/](http://www.cheatography.com/torerohk/)

Published 12th November, 2015. Last updated 12th November, 2015. Page 2 of 5.

Sponsored by **Readability-Score.com** Measure your website readability! <https://readability-score.com>

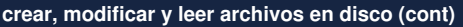

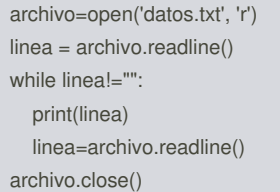

#### **Modos de apertura de archivos**

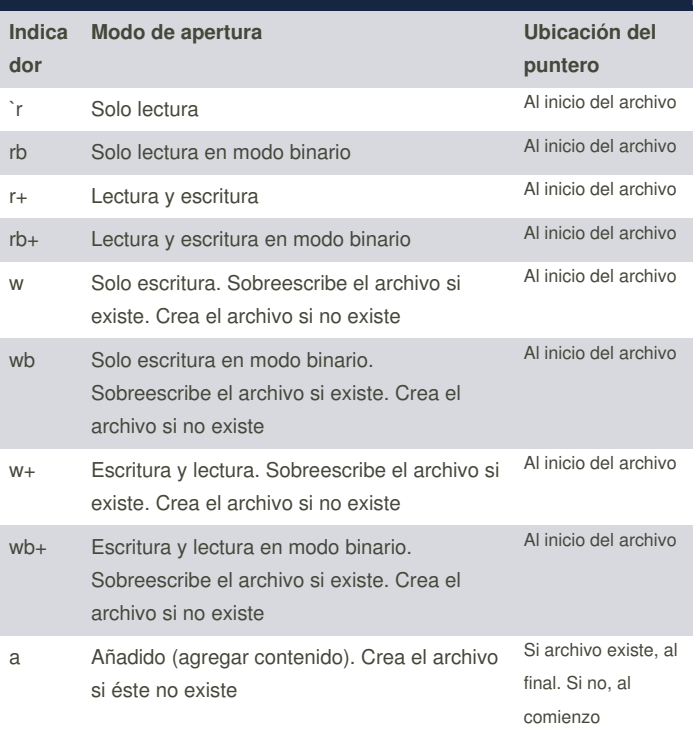

# Python 3 Español Cheat Sheet by Ismael Mercado [\(torerohk\)](http://www.cheatography.com/torerohk/) via [cheatography.com/23626/cs/5397/](http://www.cheatography.com/torerohk/cheat-sheets/python-3-espanol)

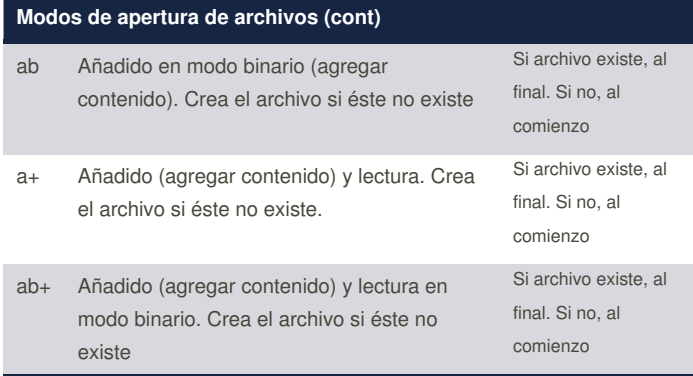

indicado a la función open() como una string en su segundo parámetro.

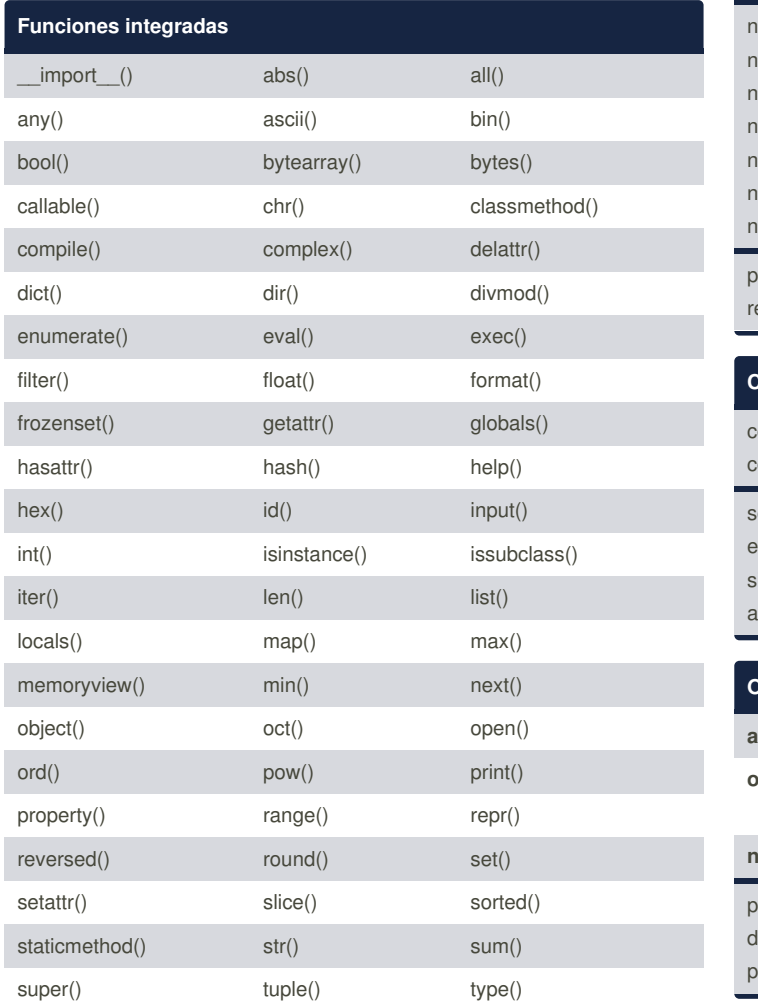

## **Funciones integradas (cont)**

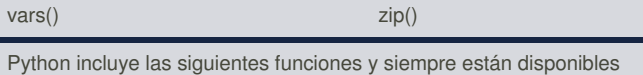

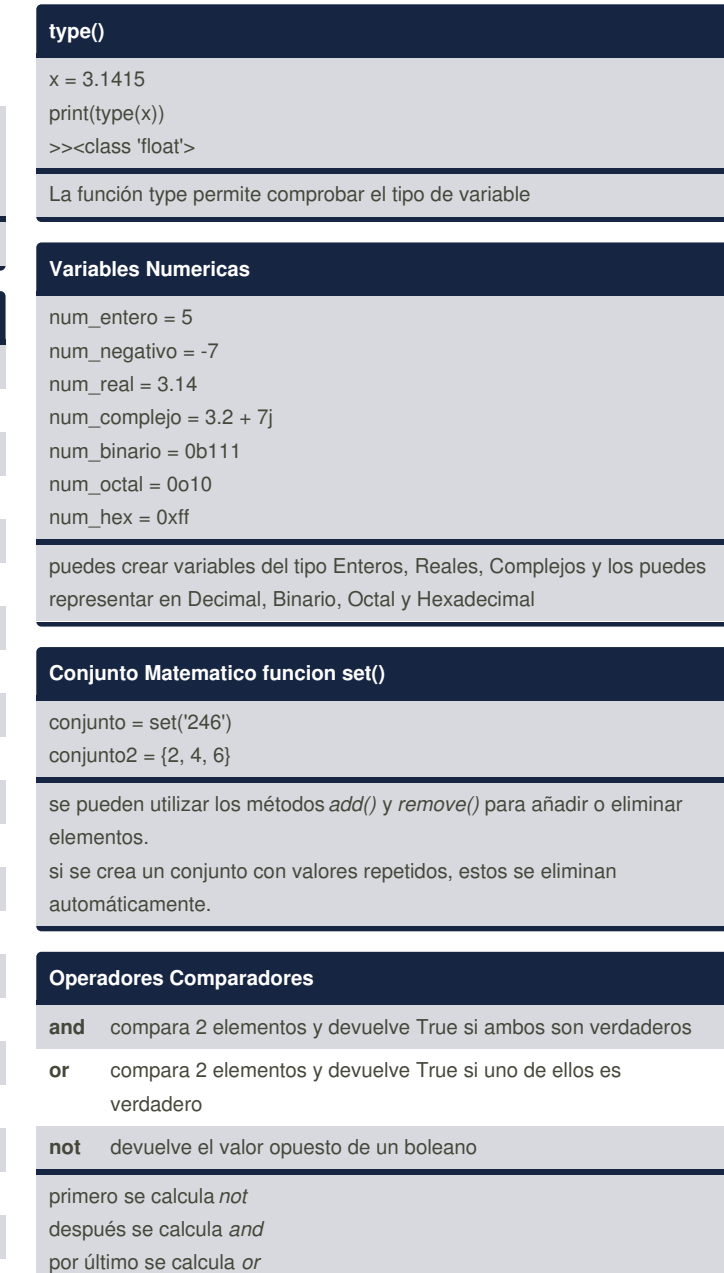

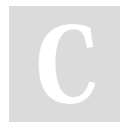

By **Ismael Mercado** (torerohk) [cheatography.com/torerohk/](http://www.cheatography.com/torerohk/)

Published 12th November, 2015. Last updated 12th November, 2015. Page 3 of 5.

Sponsored by **Readability-Score.com** Measure your website readability! <https://readability-score.com>

## Python 3 Español Cheat Sheet by Ismael Mercado [\(torerohk\)](http://www.cheatography.com/torerohk/) via [cheatography.com/23626/cs/5397/](http://www.cheatography.com/torerohk/cheat-sheets/python-3-espanol)

#### **Definiciones**

Iteración Término general para la toma de cada elemento de algo, una después de la otra. Usar un bucle, explícita o implícita, al pasar sobre un grupo de elementos

#### **Metodos Especiales para Strings**

**find()** Retorna el indice del primer carácter que coincide con el buscado  $cad = "ABC"$ cad.find("B") >>1 **replace()** reemplaza un carácter por otro cad.replace("B", "Z") >>AZC split() divide una cadena basado en un caracter y retorna una lista cad.split(";") **join()** retorna una cadena donde los valores son separados por un caracter lista = ["Hola", "Mundo"] print ("+".join(lista,)) lista2 = "Hola" print ("-".join(lista2)) **strip()**, **lstrip()**, **rstrip()** eliminan los espacios en blanco, a la izquierda y a la derecha respectivamente cad.strip() cad.lstrip() cad.rstrip()

#### **Tabla Basica**

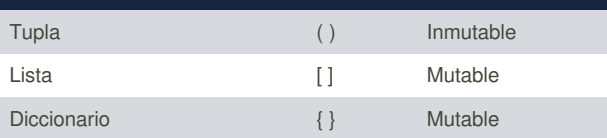

### **Tupla**

Arreglo de objetos definido entre paréntesis es inmutable puede contener diferentes tipos de objetos.  $tupla = (1, 'a', 3.5)$ Se puede anidar una tupla dentro de otra tupla2 =  $(1, (4, 'B'), 3.5)$ Se puede acceder a los valores a través del indice. tupla[1]

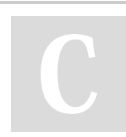

By **Ismael Mercado** (torerohk) [cheatography.com/torerohk/](http://www.cheatography.com/torerohk/)

Published 12th November, 2015. Last updated 12th November, 2015. Page 4 of 5.

Sponsored by **Readability-Score.com** Measure your website readability! <https://readability-score.com>

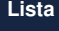

Arreglo de objetos definido entre corchetes es mutable puede contener diferentes tipos de objetos.  $lista = [2, 'B', 4.5]$ Se puede acceder a los valores a través del indice y reemplazarlos.  $lista[1] = 'A'$ Podemos comprobar si un valor existe en una lista usando**in**. 'B' in lista se insertan valores al final de la lista con**.append()** lista.append('nuevo') insertar en una posición definida se utiliza el indice y**.insert()** lista.insert(2, 'C') borrar un elemento usamos **del()** del(lista[1]) ordenar sin alterar **sorted()** y para orden inverso argumento**reverse** sorted(lista) sorted(lista, reverse=True) ordenar con criterio como argumento sorted(lista, key=str.lower) ordenar alterando usamos **sort()**

lista.sort()

#### **Comprensión de Listas y Diccionarios**

Compresión Lista lista=  $[x for x in (1,2,3)]$ Compresión Diccionario diccionario=  $\{k: k+1 \text{ for } k \text{ in } (1,2,3)\}$ 

La comprensión es una construcción sintáctica de python, permite declarar una lista o diccionario a través de la creación de otra.

#### **For y While**

El bucle **while** (mientras) ejecuta un fragmento de código mientras se cumpla una condición. edad =  $0$ 

while edad < 18:  $edad = edad + 1$ 

print "Felicidades, tienes " + str(edad)

Permiten ejecutar un mismo fragmento de código un cierto número de veces, mientras se cumpla una determinada condición.

## Python 3 Español Cheat Sheet by Ismael Mercado [\(torerohk\)](http://www.cheatography.com/torerohk/) via [cheatography.com/23626/cs/5397/](http://www.cheatography.com/torerohk/cheat-sheets/python-3-espanol)

### **If, Else y Elif**

 $if$ 

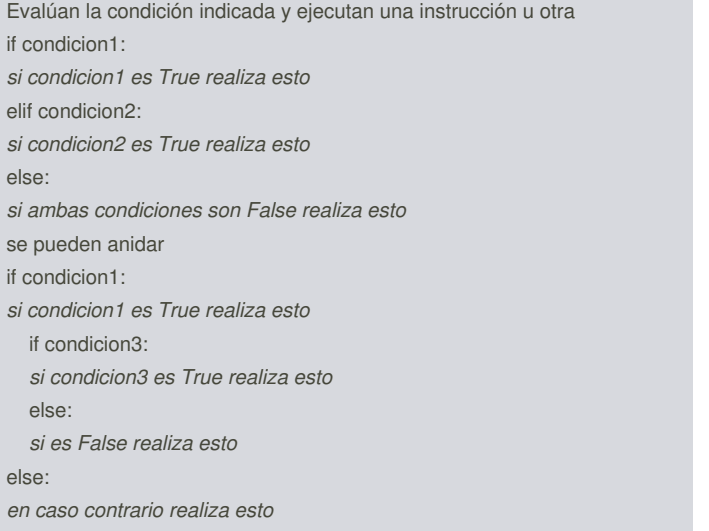

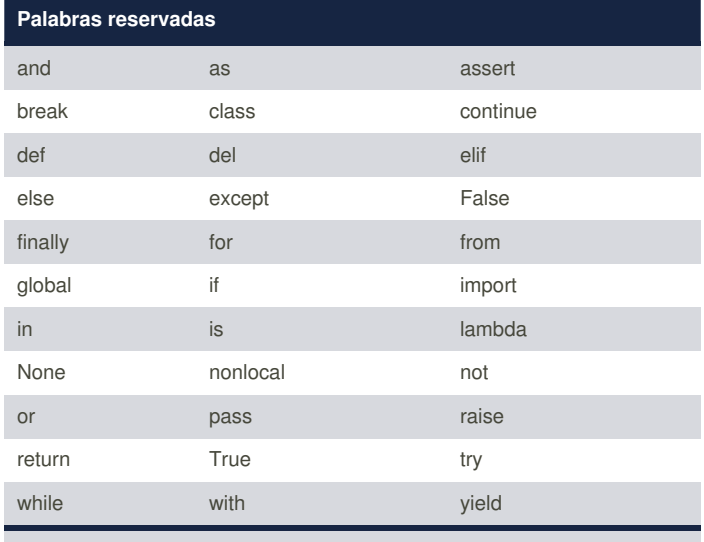

Estas palabras no pueden utilizarse para nombrar variables.

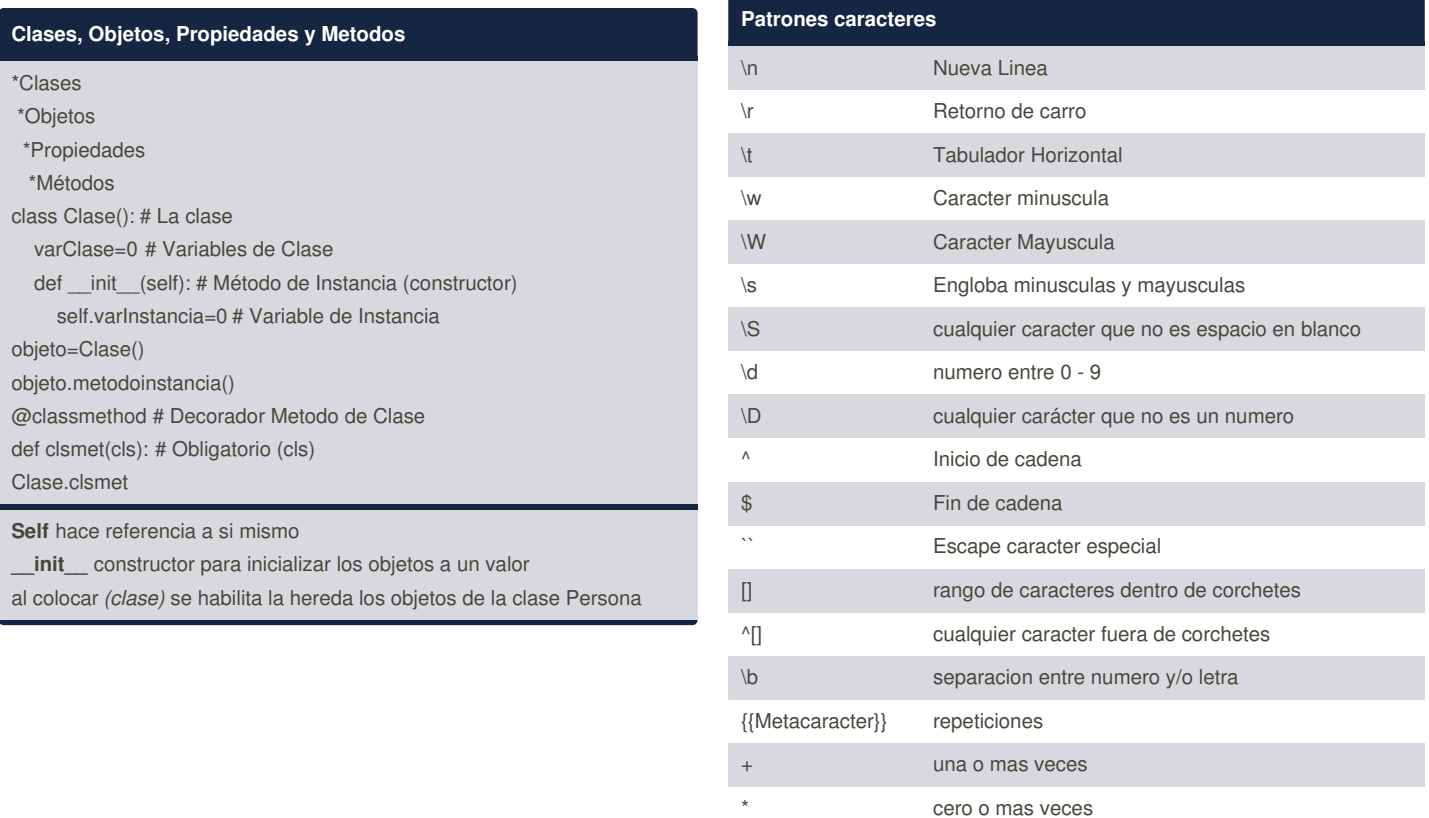

By **Ismael Mercado** (torerohk)

[cheatography.com/torerohk/](http://www.cheatography.com/torerohk/)

Published 12th November, 2015. Last updated 12th November, 2015. Page 5 of 5.

? cero o una vez {n} n numero de veces

> Sponsored by **Readability-Score.com** Measure your website readability! <https://readability-score.com>